#### **Bottommost layers in a legend group cannot be re-added**

*2014-05-12 01:09 AM - Raimund Schnuerer*

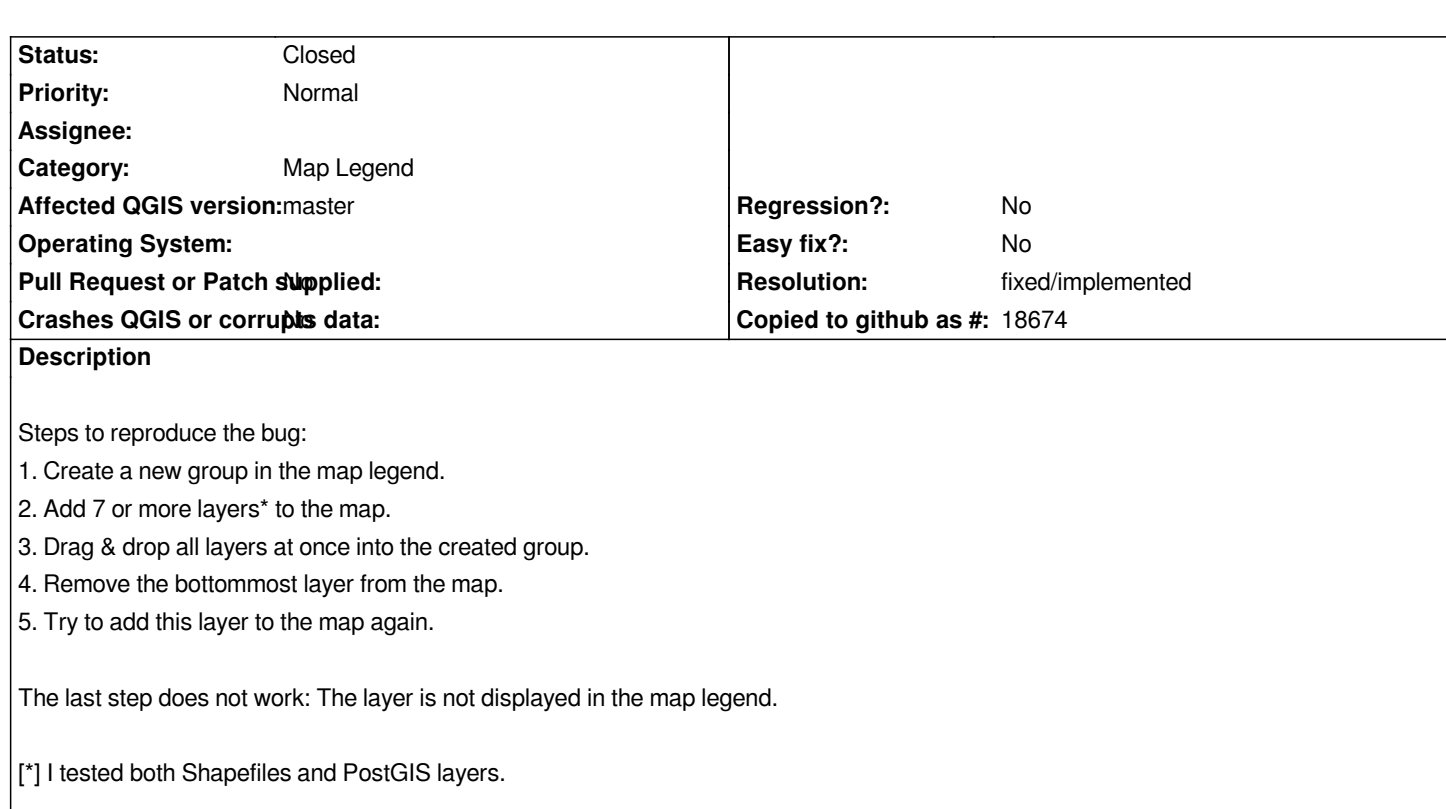

# **History**

# **#1 - 2014-05-13 12:13 PM - Giovanni Manghi**

*- Status changed from Open to Feedback*

*if I understand well then I cannot confirm. A screencast would help eventually understand better the issue.*

# **#2 - 2014-05-15 12:43 AM - Raimund Schnuerer**

*Here a screencast of my issue (sorry for the interferences at the beginning):*

# *http://ikgrai1.ethz.ch/ads\_survey/videos/qgis-bug-10235.avi*

- *1. I create a group "Test" in the map legend.*
- *2. I add 12 PostGIS layers to the map.*
- *[3. I drag & drop all layers at once into the group "Test".](http://ikgrai1.ethz.ch/ads_survey/videos/qgis-bug-10235.avi)*
- *4. I remove the bottommost layer from the map (i.e. "f\_arb\_erwerbsqoute\_vz2000\_3d\_\_9").*
- *5. I try to add this layer to the map again, however this does not work.*

*The same would apply to Shapefiles and to all layers between the fifth and last position in the group. Removing one of the first five layers in the group and re-adding them works as expected.*

#### **#3 - 2014-05-15 04:33 AM - Giovanni Manghi**

- *Affected QGIS version changed from 2.2.0 to master*
- *Status changed from Feedback to Open*

*Now I can see it too and it is not a regression (at least it is the same down until 1.8).*

# **#4 - 2014-07-22 01:26 AM - Raimund Schnuerer**

*I repeated the test case on QGIS 2.4.0 (and QGIS 2.5.0) and there everything works fine. So, in my opinion this issue can be closed.*

# **#5 - 2014-07-22 02:51 AM - Giovanni Manghi**

- *Status changed from Open to Closed*
- *Resolution set to fixed/implemented*